# Internet con gomas y 8 bits - El Spectranet, tarjeta ethernet para el ZX Spectrum

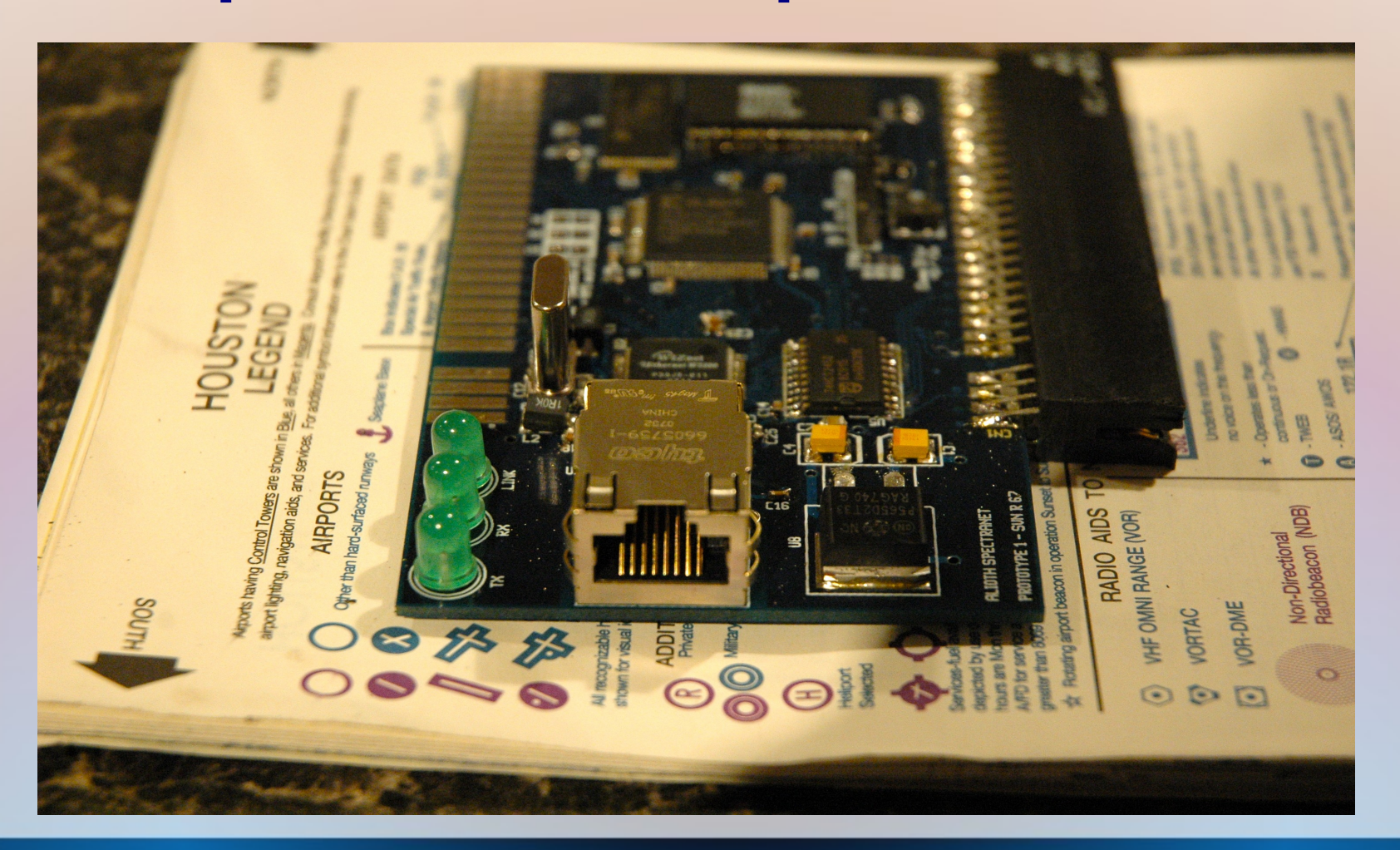

¿Qué hace falta un Spectrum para conectar a internet a través de ethernet?

- Al nivel más bajo, ethernet MAC y PHY
- Interfaz de hardware entre MAC/PHY y Spectrum
- Software librería de socket, DNS, DHCP etc.
- ...y necesitamos unos programas para disfrutar la red con 8 bits...

#### El sistema de hardware

- MAC/PHY se encuentra en el W5100, un chip de ethernet para máquinas de 8 bits
- Una CPLD con toda la lógica que se necesita para gestionar el W5100 y la memoria
- 128K flash para el firmware y módulos de ROM
- 128K RAM
- Fuente de alimentación (regulador linear) de 3,3v para alimentar la CPLD y W5100

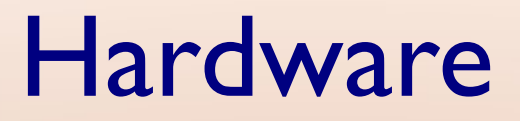

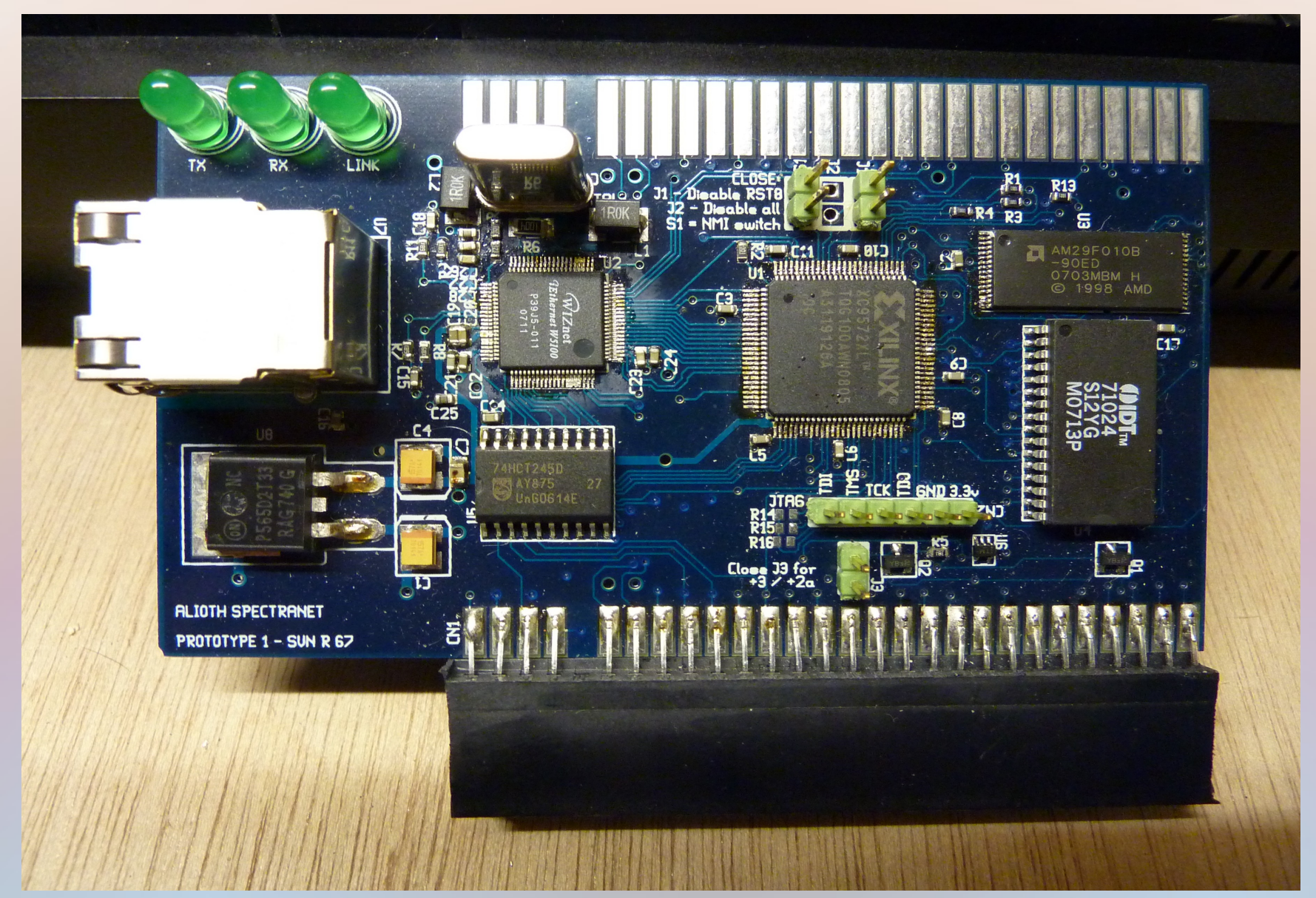

#### El sistema de hardware

DIAGRAMA DE BLOQUES DEL SPECTRANET

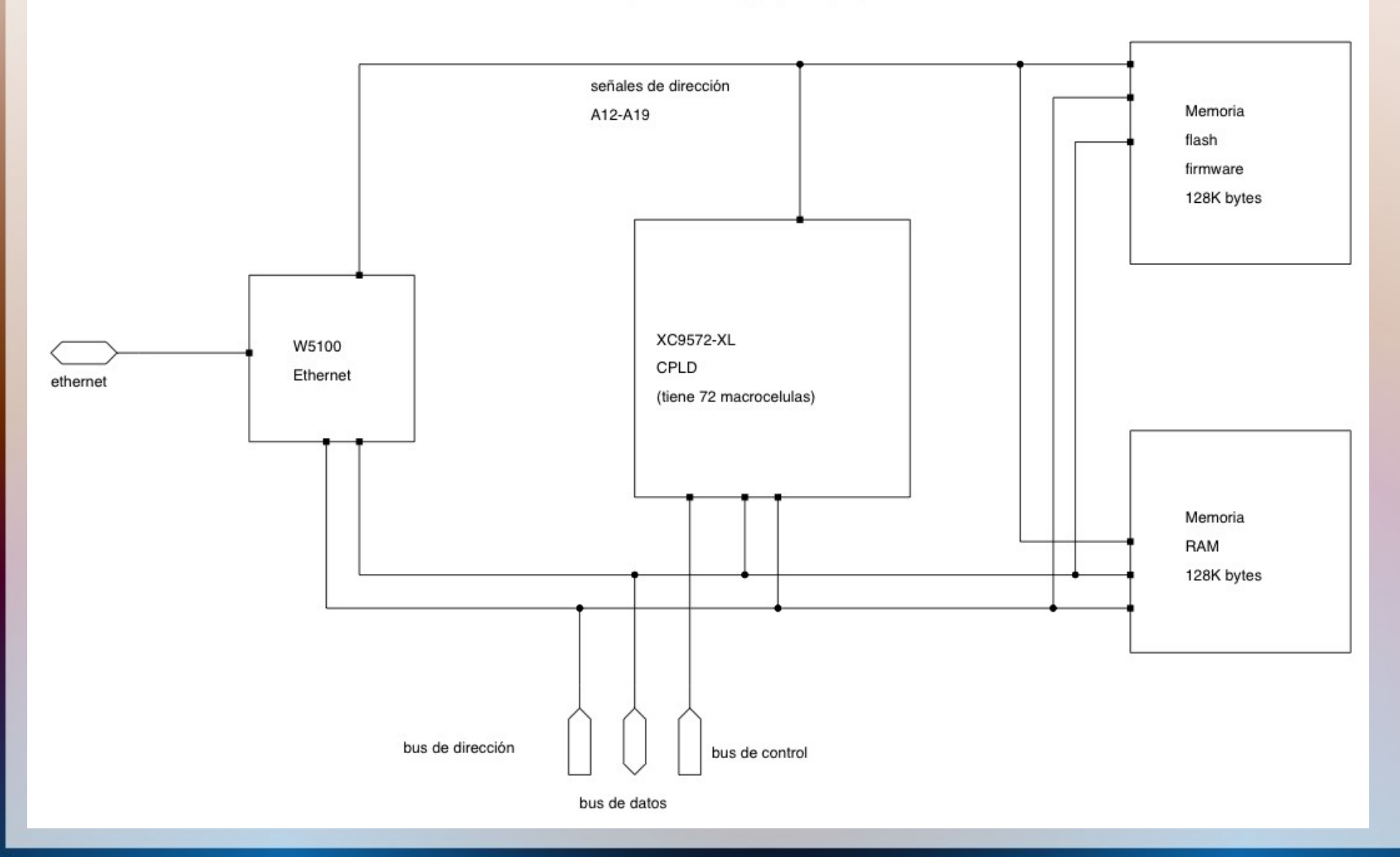

#### La memoria

• El Z80 tiene un mapa de memoria de 64K y el Spectrum usa todo del mapa - ¿dónde podemos poner la memoria del Spectranet?

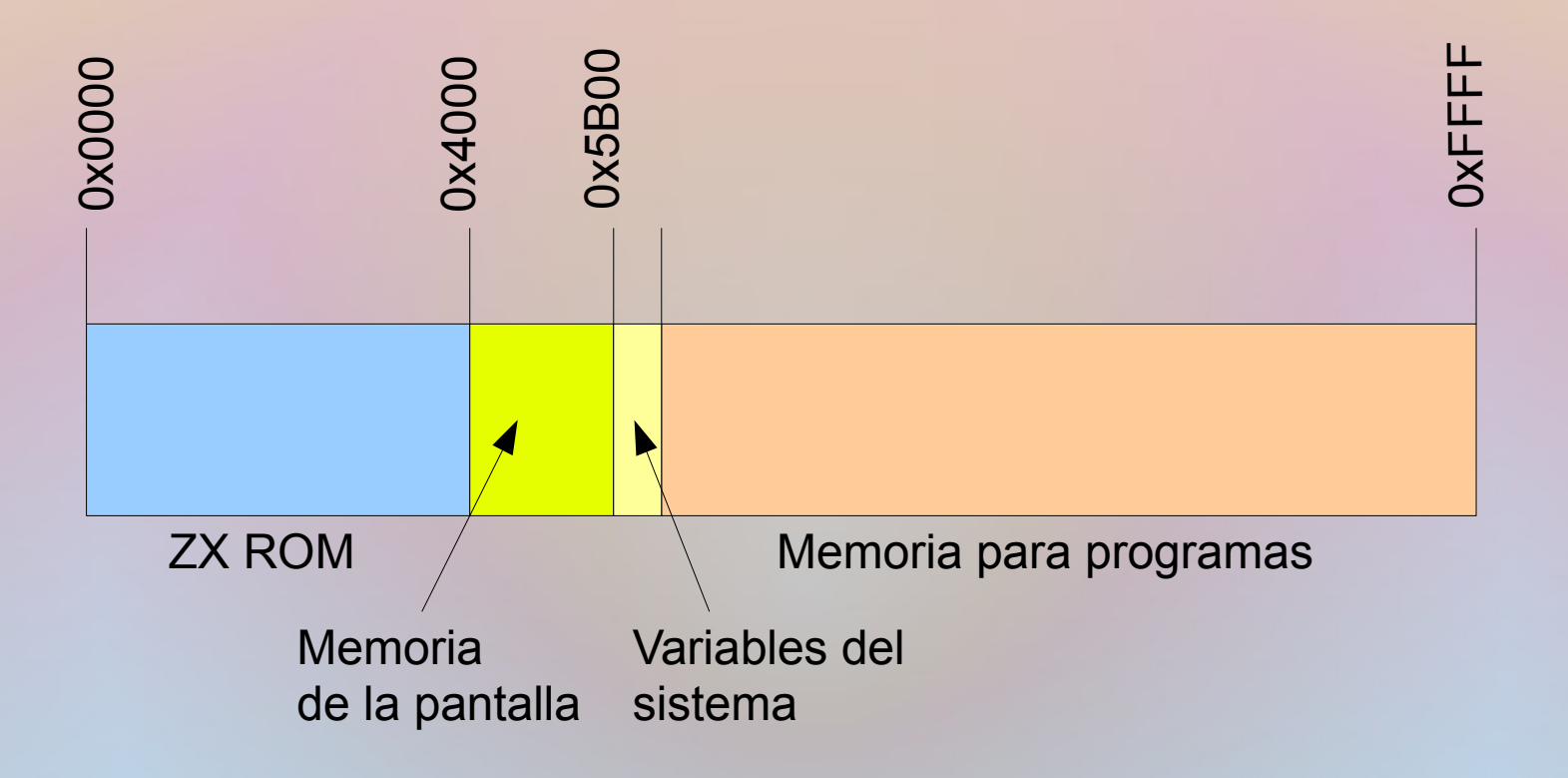

## El sistema de paginación del Spectrum

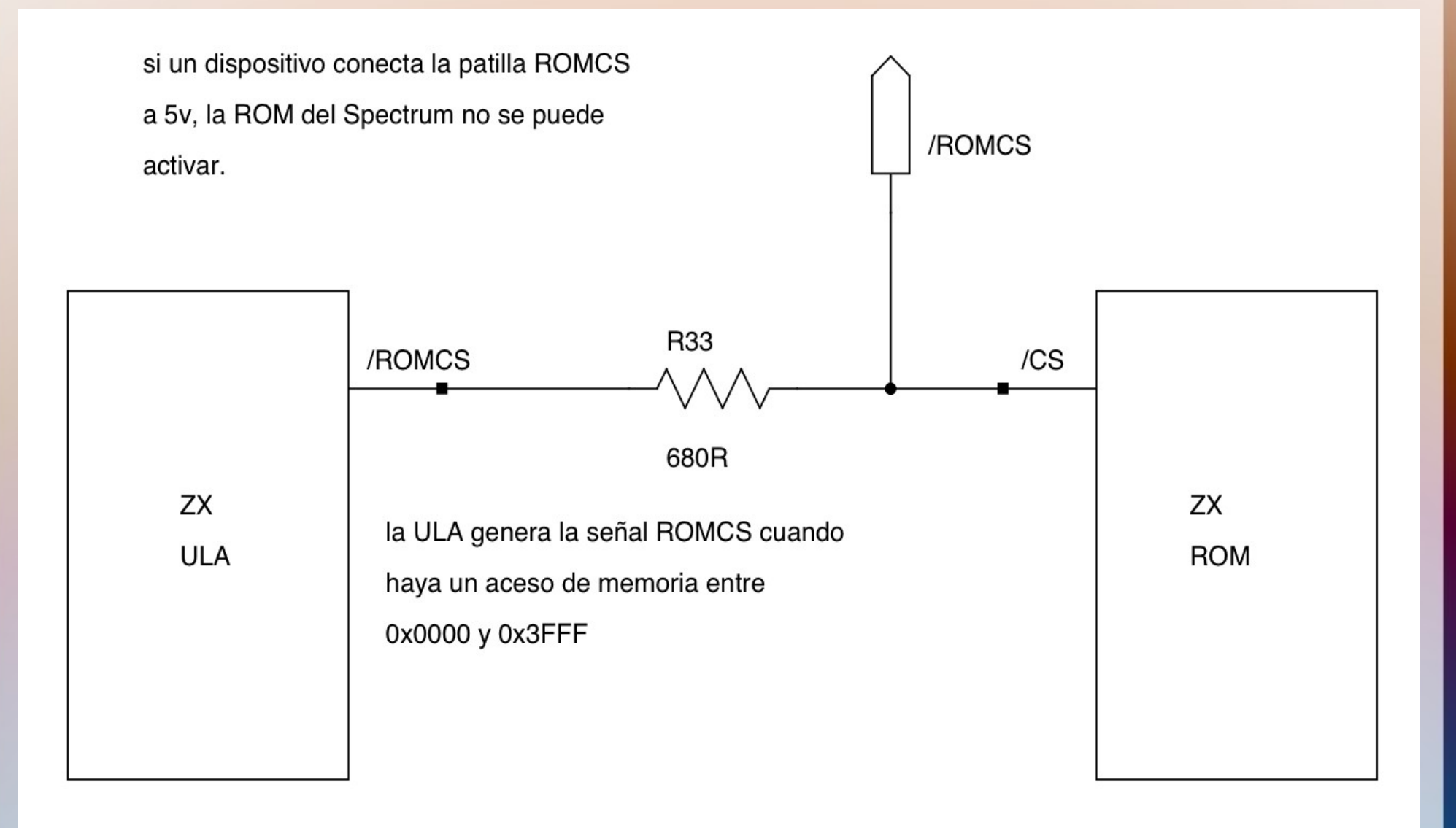

# El sistema de paginación del Spectrum

circuito típico para prevenir la activación de la ZX ROM

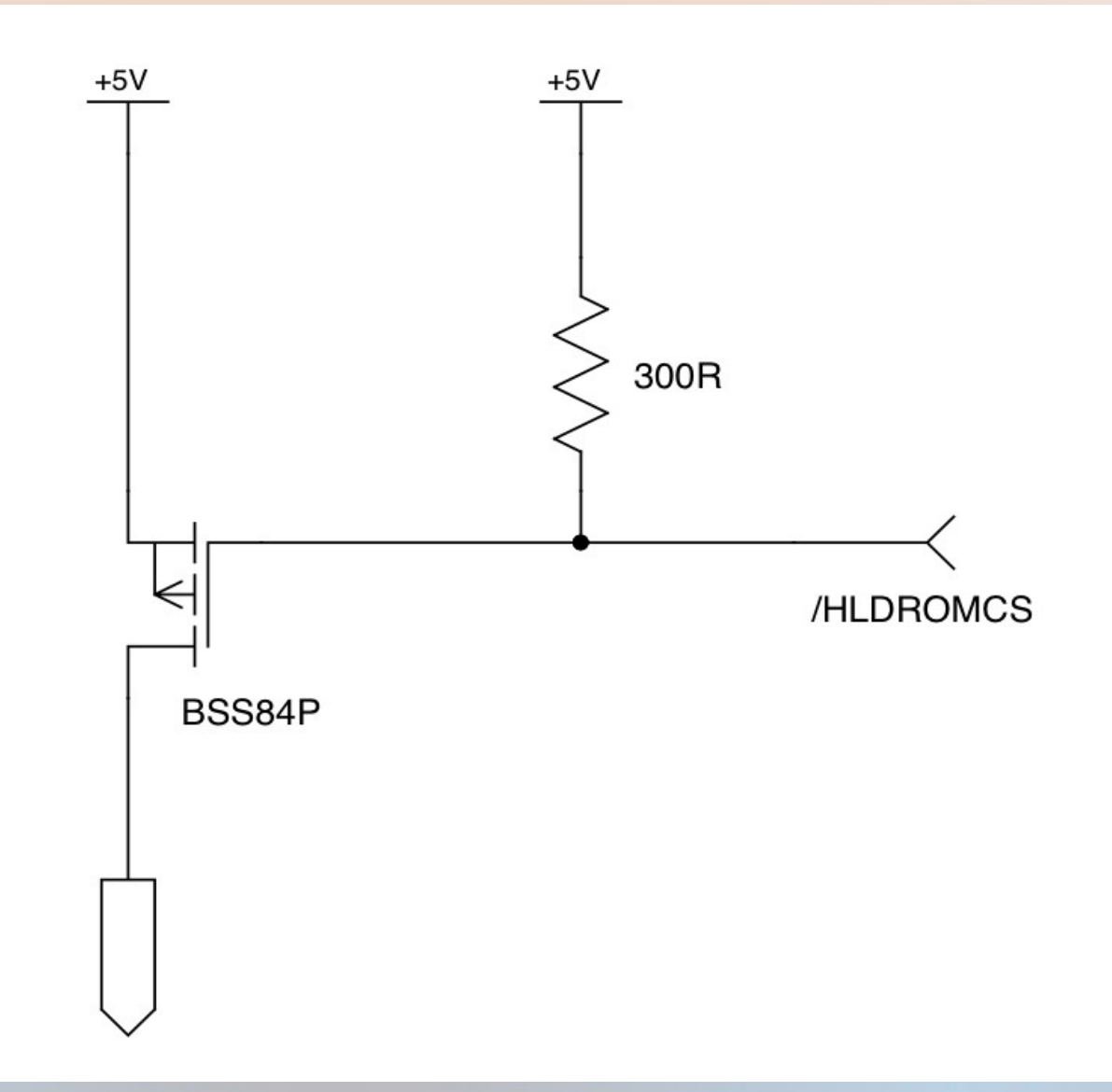

### Cuando haya 5v en ROMCS...

● La memoria del Spectranet aparece en el mapa de memoria, entre 0x0000 y 0x3FFF

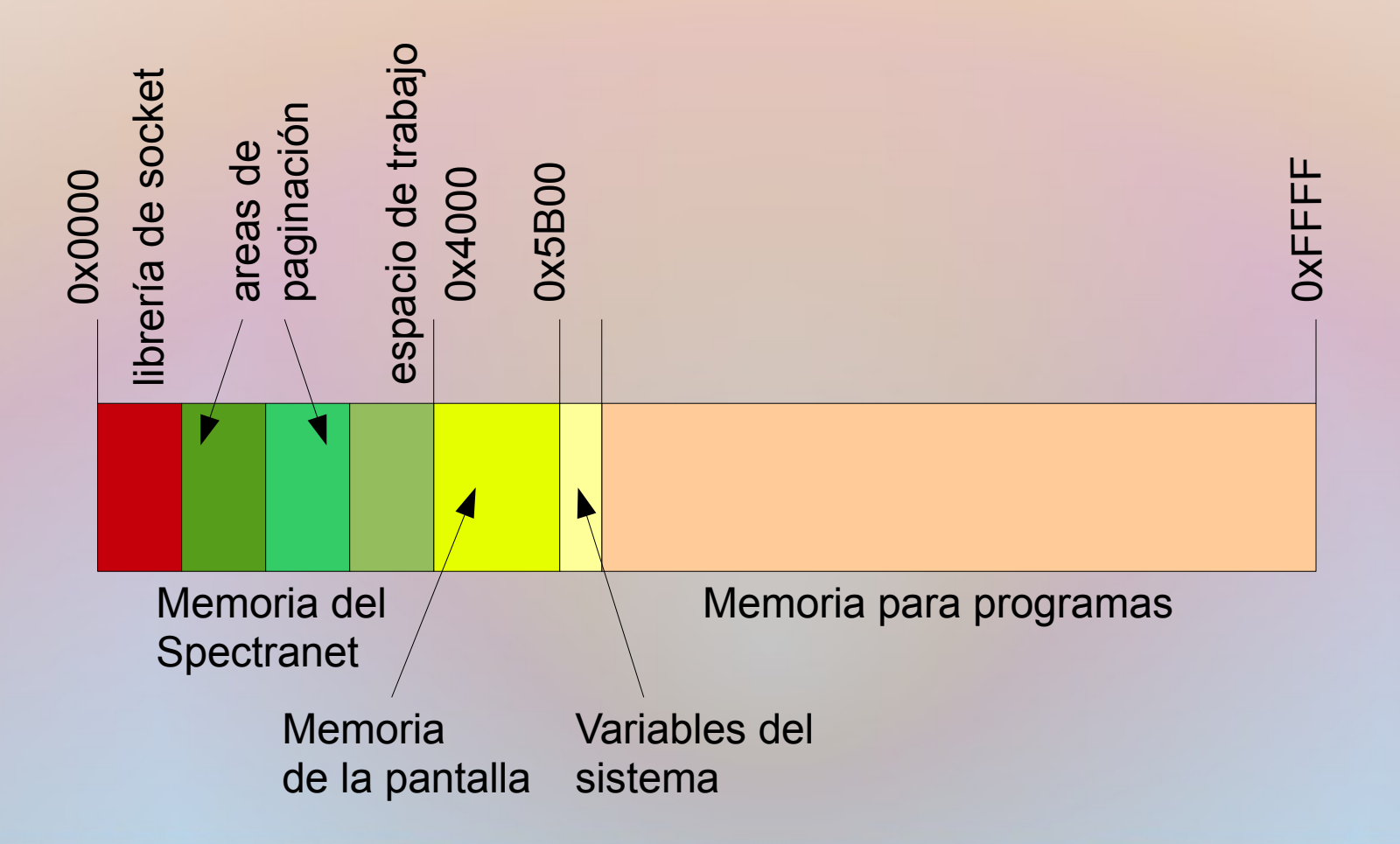

# El mapa de memoria del Spectranet

• Hay un espacio de dirección de IMbyte dividido en 256 paginas de 4K

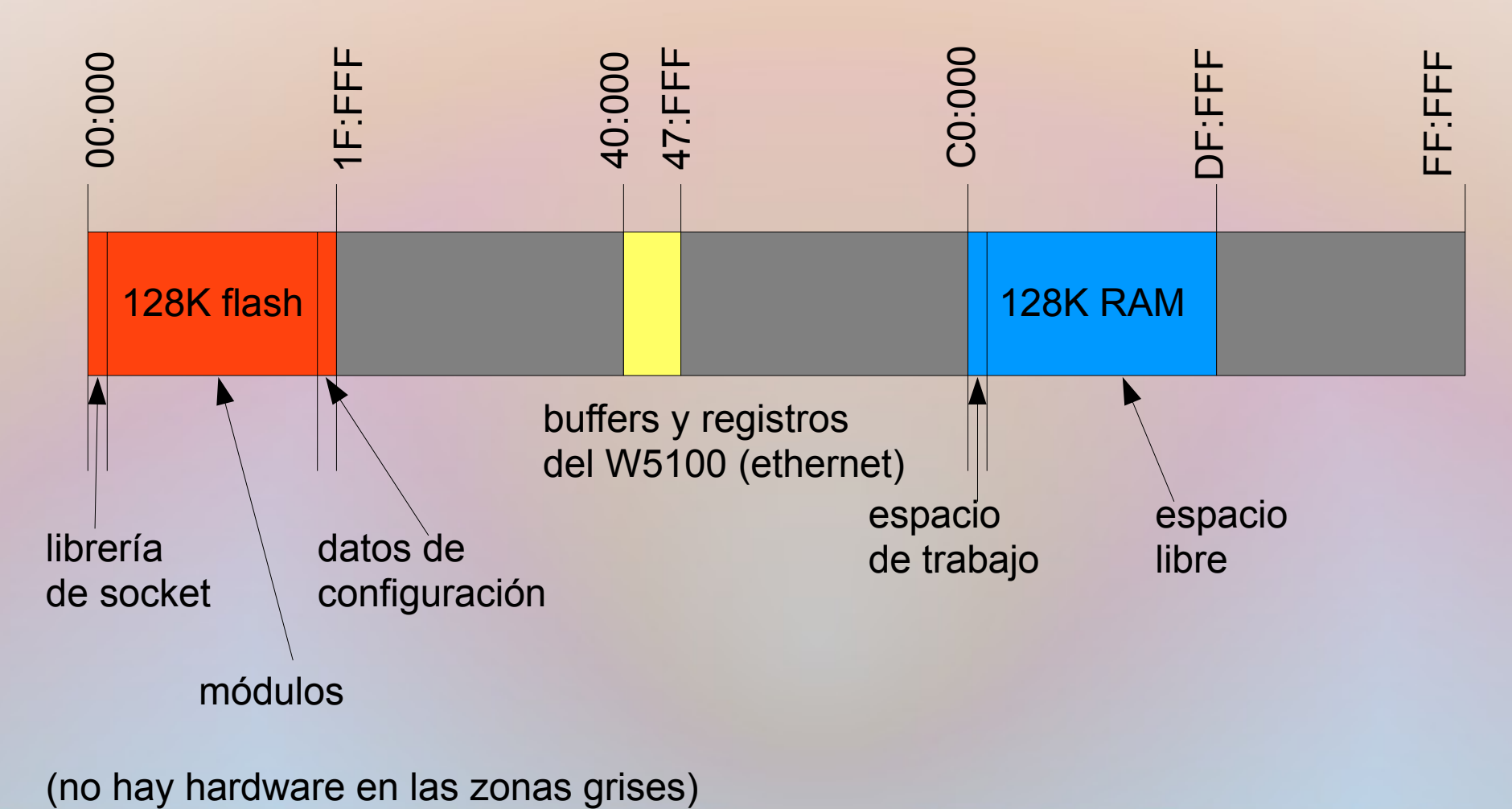

#### El mapa de memoria

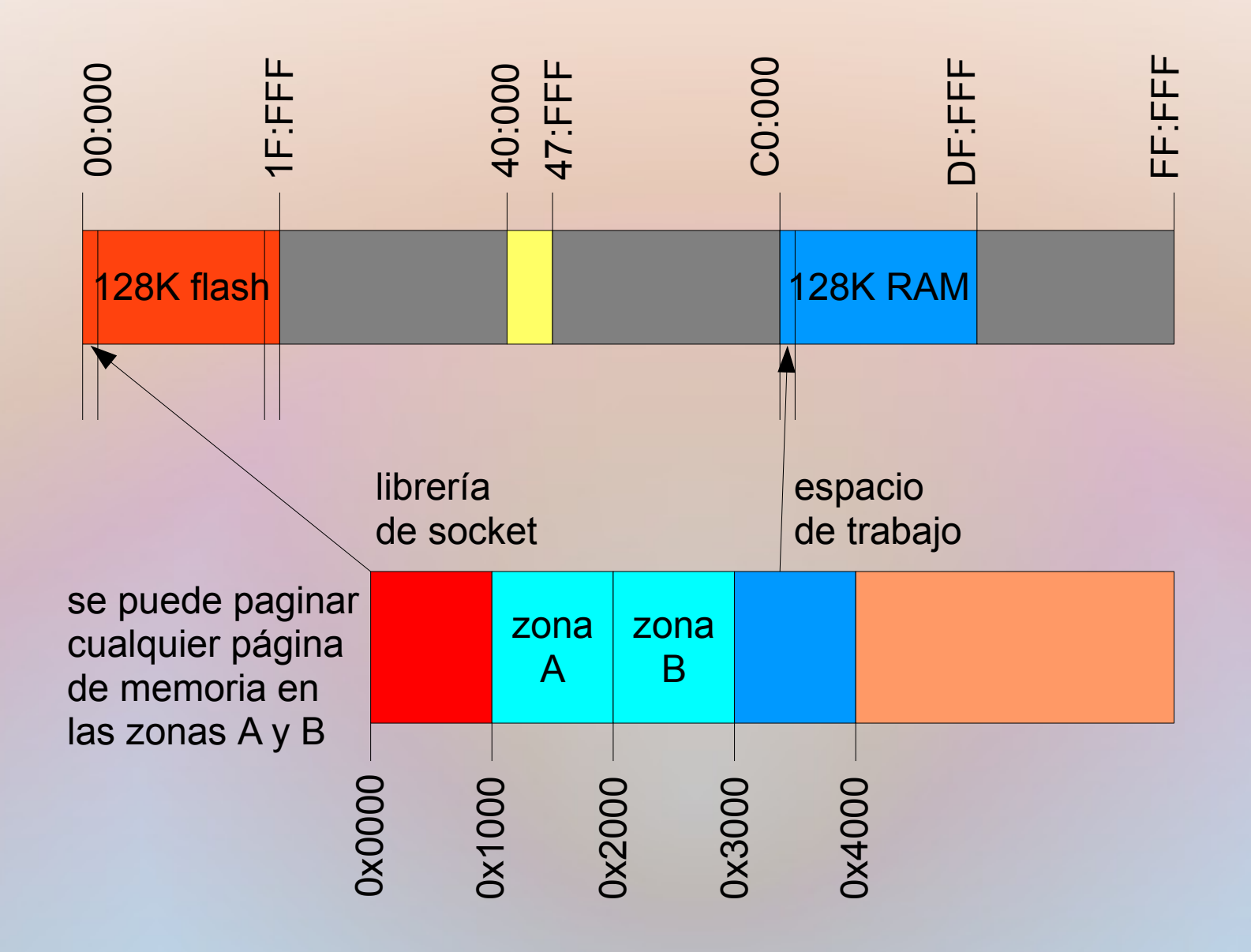

### Cuando haya más de un periférico

- El sistema de paginación en el Spectrum es muy sencillo...
- Con más de un periférico con memoria, es probable que ambas ROMs se pagine al mismo tiempo cuando haya una dirección entre 0x0000-0x3FFF en la bus de dirección
- Pero... sería útil si el Spectranet funcionara con dispositivos de almacenamiento

### Compatibilidad con el DivIDE etcétera

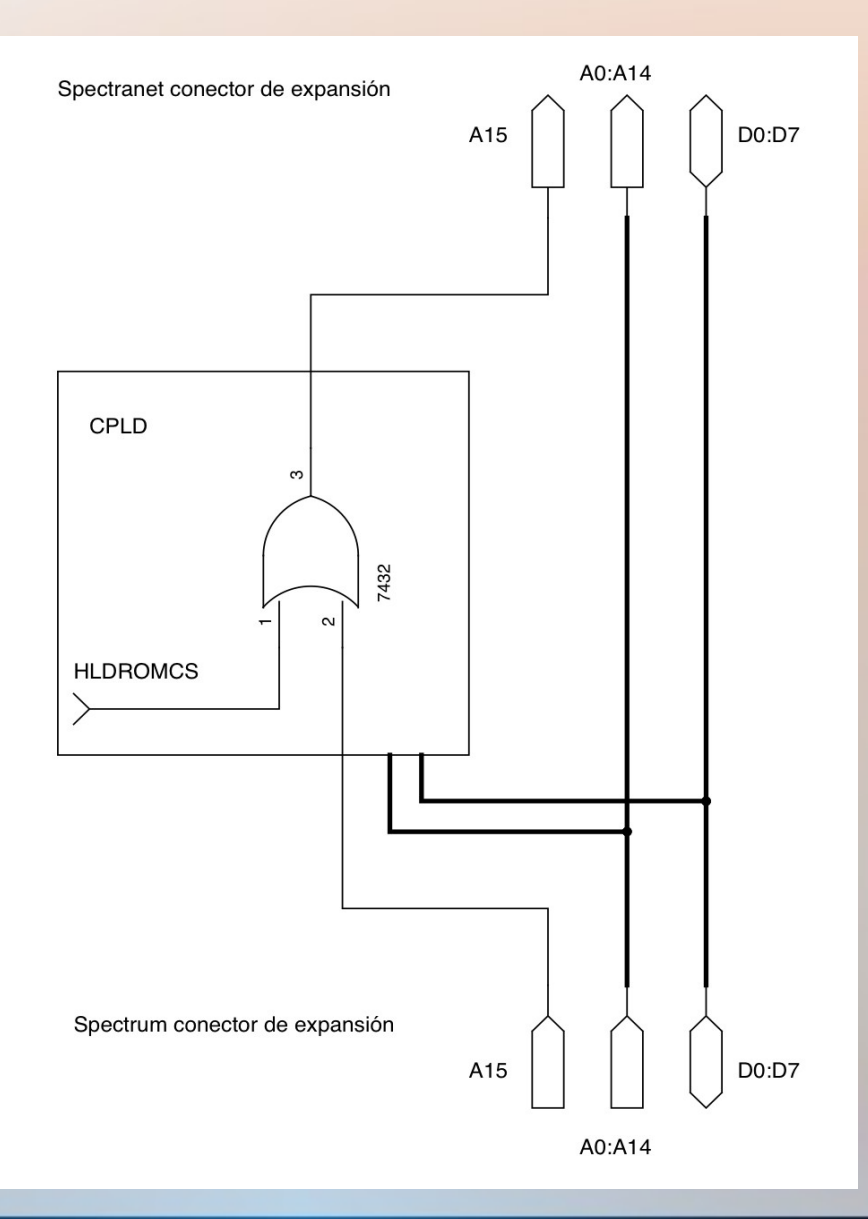

• Si se encuentra una dirección entre 0x0000 y 0x3FFF y la ROM del Spectranet está paginada, la señal A15 tiene el valor 1 (dando una dirección más de 0x8000 en la conector de expansión del Spectranet) y la otra ROM no se puede paginar.

# La CPLD – el corazón del Spectranet

- Se usa la CPLD para las siguentes funciones:
- Paginación automática de la memoria (con puntos de entradas cuando el Z80 lea las instrucciones a 0x0000 (RESET), 0x0008 (RST 08), 0x0066 (NMI), 0x3FF8-0x3FFF (Spectranet API)
- Gestor de memoria (las 256 posibles paginas de 4K)
- Generación del NMI
- Color del borde y "shadow" pantalla de 128K para poder hacer snapshots de memoria
- Se la puede configurar hasta 10.000 veces a través de un cable de JTAG

### El W5100 – la voz del Spectranet

- Viene de la compañía Wiznet, se diseñó para 8 bits
- Tiene un MAC y PHY, no hace falta más chips
- Tiene tres interfaces: memoria, 8 bit E/S y SPI (el Spectranet usa la interfaz de memoria)
- Tiene una pila de TCP/IP (de nivel bajo, el cliente de DNS y DHCP etcétera son programas que corren en el Spectrum)
- Funciona con redes de 10 y 100 Mbps
- Se lo podría usar con otros ordenadores de 8 bits (MSX, C64, BBC Micro, Amstrad CPC etcétera...)

#### Software – Sistema operativo de red

- En la memoria flash inferior (00:000-02:FFF):
- Librería de sockets (BSD)
- Gestor de modulos
- Gestor de extensiones de ZX BASIC
- Capa de sistema de ficheros (con interfaz similar del fcntl de POSIX)

# Estructura del software sistema

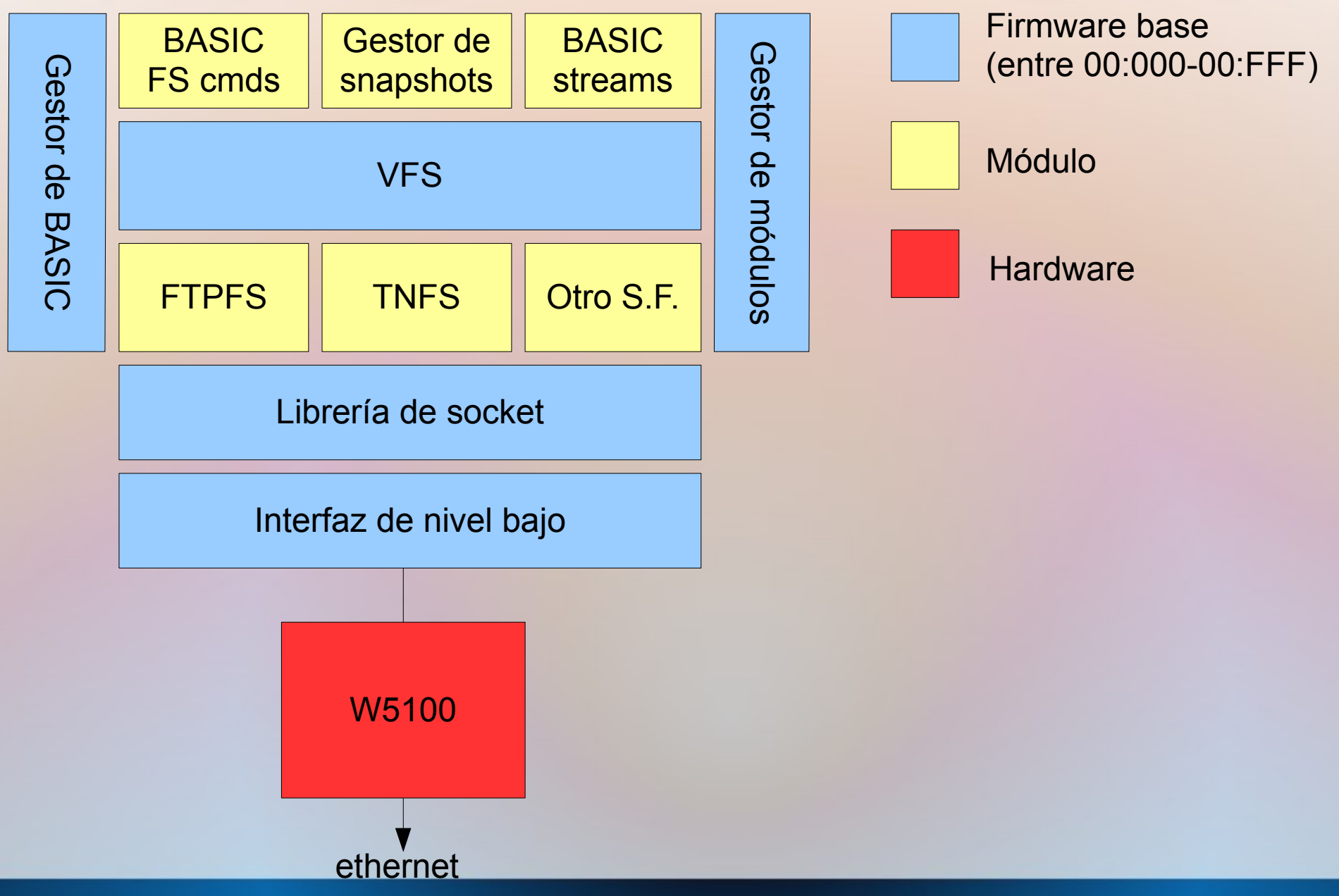

### Sistema de módulos

- Los módulos viven en memoria flash, cada uno de 4K (o múltiples de 4K) y el código corre en el espacio entre 0x2000-0x2FFF
- Sistema de binding dinámico (a través del punto de entrada MODULECALL, 0x3FF8)
- Módulo A puede hacer una llamada a módulo B
- Módulos pueden reservar memoria de SRAM en múltiples de 4K

### Módulos estándares

- TNFS (Trivial Network File System, o Sistema de ficheros de red trivial)
- FTPFS (para usar un servidor de FTP como si fuera un sistema de ficheros)
- Extensiones de BASIC para usar los sistemas de ficheros
- BASIC streams (para leer y escribir datos a través de la red desde ZX BASIC)
- Gestor de snapshots (para grabar un imagen de memoria en un fichero)

# Para desarrollar programas en C...

- Interfaz con el z88dk (compilador C para máquinas basadas en el Z80):
- libsocket nos proporciona con la librería de BSD sockets en C
- libhttp una libería pequeña para aplicaciones de web
- libspectranet para usar otras funciones del hardware
- En desarrollo librería fontl para proporcionar al z88dk los sistemas de ficheros

# Ejemplos en C

- Cliente de IRC que usa libsocket
- Cliente de Twitter que usa libsocket y libhttp

(Podéis ver ambos en el stand de RetroAcción)

### Ejemplos en BASIC

Menú de videojuegos

Demostración de un servidor del tipo sencillo

Demostración de un cliente de TCP

(Se puede ver todos en el stand de RetroAcción)

#### En desarrollo...

Cliente de FTP (como sistema de ficheros) Cliente de RSS Juegos de la red